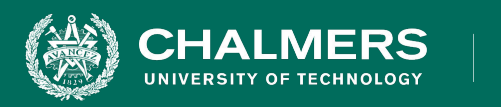

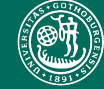

UNIVERSITY OF GOTHENBURG

#### **Lecture 12: Automated Test Case Generation**

**Gregory Gay** DIT636/DAT560 - February 22, 2023

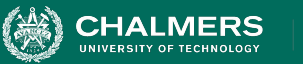

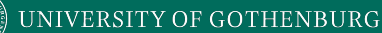

# **Automating Test Creation**

- Testing is invaluable, but expensive.
	- We test for **\*many\*** purposes.
	- Near-infinite number of possible tests we could try.
	- Hard to achieve meaningful volume.

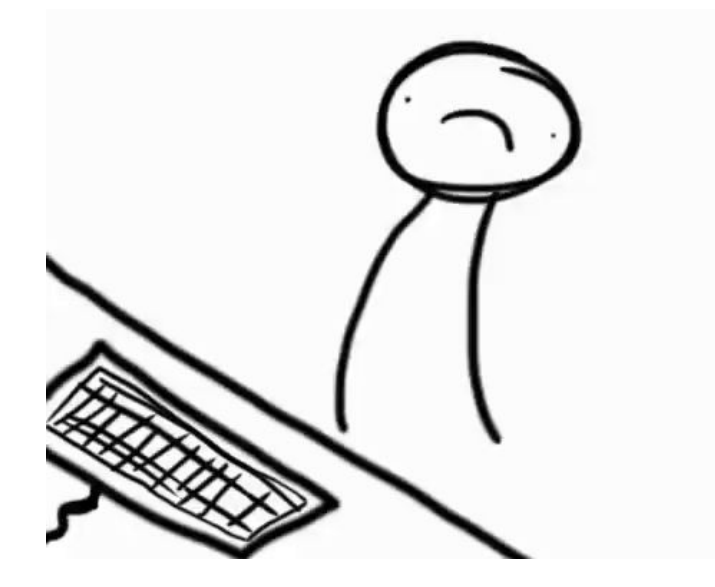

UNIVERSITY OF GOTHENBURG

#### **HALMERS**

# **Automation of Test Creation**

- Relieve cost by automating test creation.
	- Repetitive tasks that do not **need** human attention.
	- **Generate test input**.
		- Need to add assertions.
		- Or check for crashes, memory leaks, other problems that can be measured automatically.

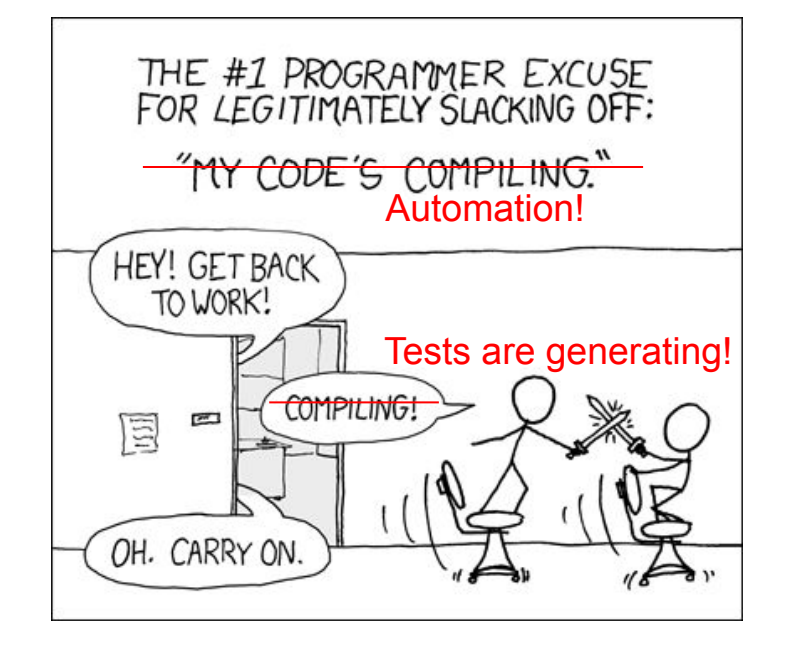

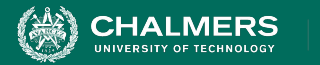

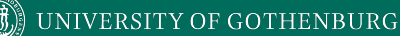

# **Today's Goals**

- Introduce Search-Based Test Generation
	- (AKA: Fuzzing)
	- Test Creation as a Search Problem
		- Metaheuristic Search Algorithms
		- Fitness Functions

۵Ō

**JNIVERSITY OF GOTHENBURG** 

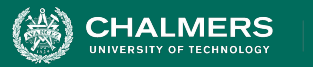

### **Random Generation**

- Randomly formulate test cases.
	- Unit testing: choose a class in the system, choose random methods, call with random parameter values.
	- System-level testing: choose an interface, choose random functions from interface, call with random values.
- Keep trying until goal attained or you run out of time.

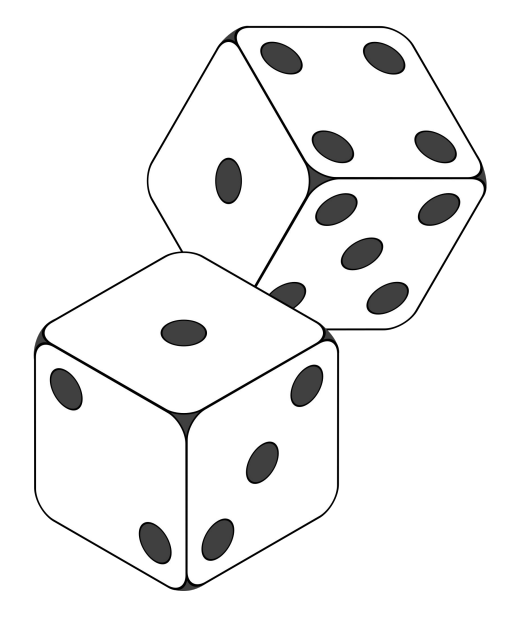

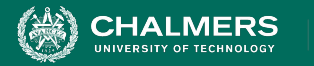

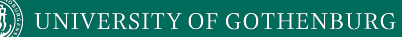

### **Example - BMI Calculation**

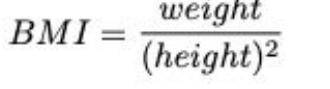

 $\cdot$   $\cdot$ 

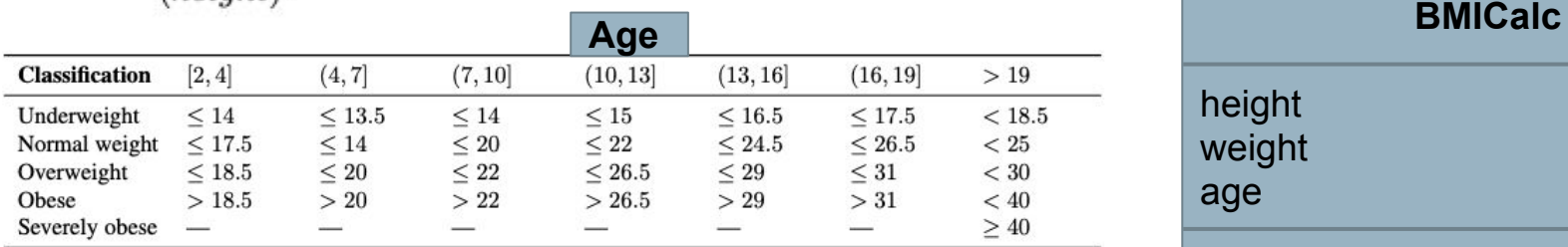

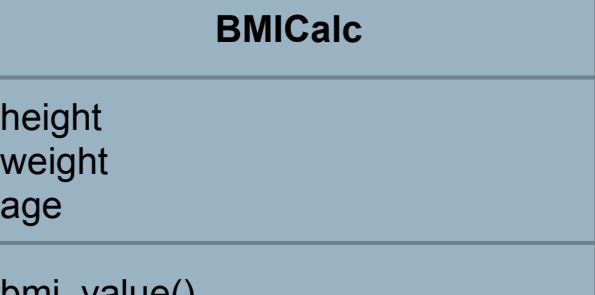

ه -

bmi\_value() classify\_bmi\_adults() classify bmi teens and children()

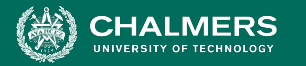

### **Example - BMI Calculation**

```
def test bmi value valid():
    bmi calc = BMIGalc(150, 41, 18)bmi value = bmi calc.bmi value()
     assert bmi_value == 18.2
```

```
def test_bmi_adult(): 
    bmi calc = BMIGalc(160, 65, 21)bmi_class = bmi_calc.classify bmi adults()
     assert bmi_class == "Overweight"
```

```
def test bmi children 4y():
    bmi calc = BMIGalc(100, 13, 4)bmi class = bmi calc.classify bmi teens and children()
     assert bmi_class == "Underweight"
```
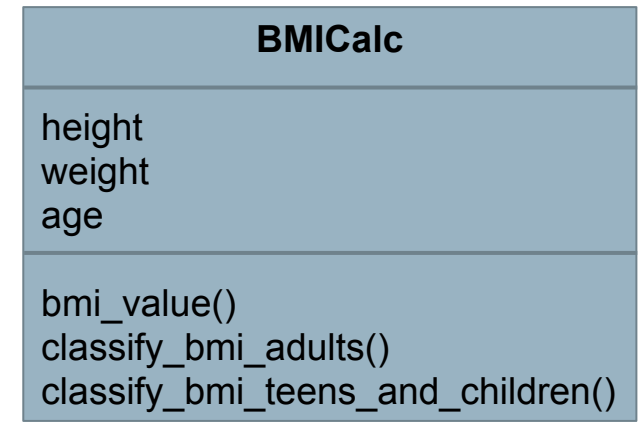

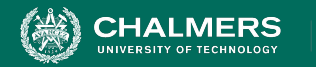

#### UNIVERSITY OF GOTHENBURG

# **Random Generation - BMI Example**

- Create an empty test case: def test\_1():
- Instantiate the class-under-test with random values:

```
def test_1():
     cut = BMICalc(180, 50, 40)
```
- Insert 1+ method calls or assignments to class variables.
	- Number of calls is random
	- Which method/variable is random
	- Method parameters are random values

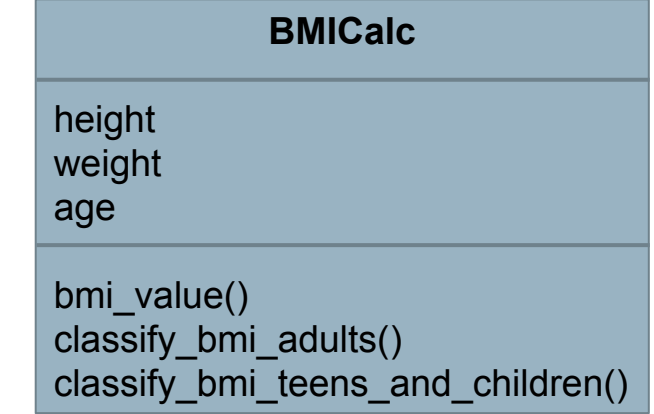

```
def test_1():
   cut = BMICalc(180, 50, 40)
   output = cut.bmi_value()
  cut.height = 15681 output2 = cut.classify_bmi_adults()
```
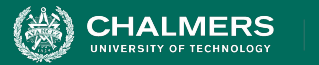

### **Random Search**

- Sometime viable:
	- Extremely fast.
	- Easy to implement, easy to understand.
	- All inputs considered equal, so no designer bias.
- However...

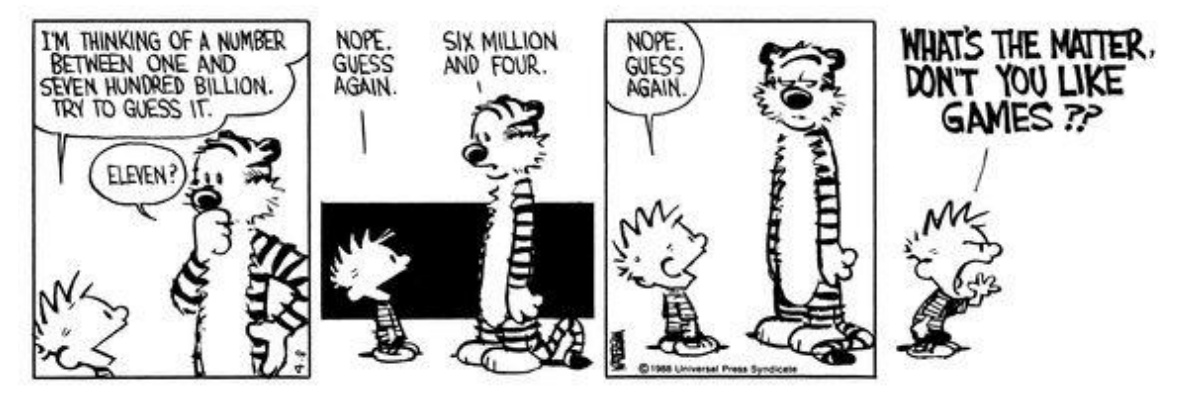

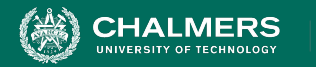

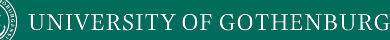

#### **Test Creation as a Search Problem**

- Do you have a **goal** in mind when testing?
	- *• Make the program crash, achieve code coverage, cover all 2-way interactions, …*
- You are **searching** for a test suite that achieves that goal.
- Search-based test generation based on **guess-and-check** process.

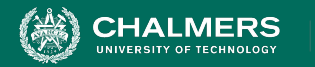

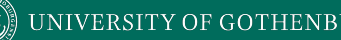

#### **Test Creation as a Search Problem**

- *•* Many testing goals can be measured:
	- How many exceptions were thrown?
	- How many representative output values were returned?
	- What percentage of lines of code were covered?
	- How diverse is our input?
- If goal can be measured, search can be automated.

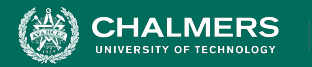

### **Search-Based Test Generation**

- **• Make one or more guesses.**
	- Generate one or more individual test cases or full test suites.
- **• Check whether goal is met.**
	- Score each guess.
- **• Try until time runs out.**
	- Alter the solution based on feedback and try again!

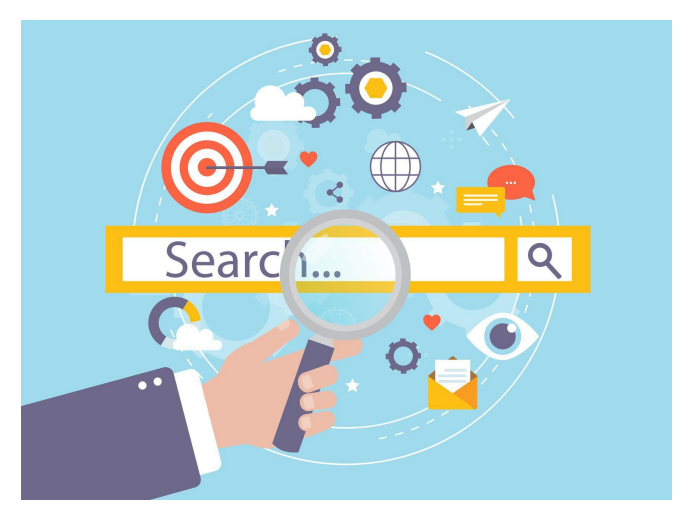

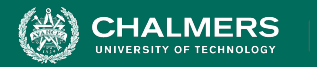

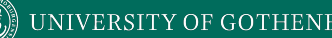

# **Search Strategy**

- The order that solutions are tried is the key to efficiently finding a solution.
- A search follows some defined strategy.
	- Called a "**metaheuristic**".
- Metaheuristics are used to choose solutions and to ignore solutions known to be unviable.
	- Smarter than pure random guessing!

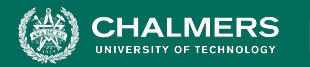

#### **UNIVERSITY OF GO**

# **Heuristics - Graph Search**

- Arrange nodes into a hierarchy.
	- Breadth-first search looks at all nodes on the same level.
	- Depth-first search drops down hierarchy until backtracking must occur.
- Attempt to estimate shortest path.
	- A\* search examines distance traveled and estimates optimal next step.
	- Requires domain-specific scoring function.

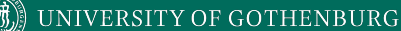

#### **Search-Based Test Generation**

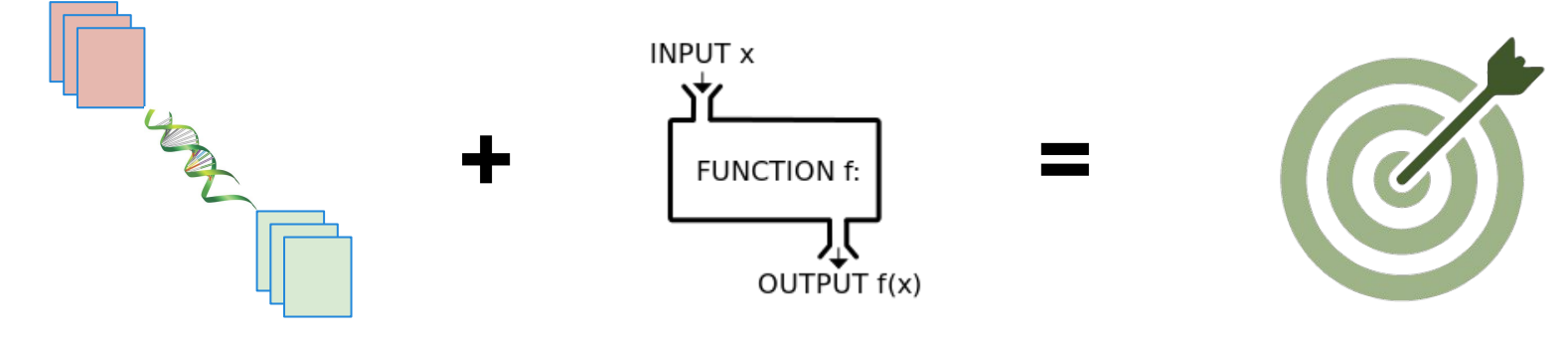

#### **The Metaheuristic (Sampling Strategy)**

**HALMERS** 

Genetic Algorithm Simulated Annealing Hill Climber (...)

#### **The Fitness Functions (Feedback Strategies)**

**(Goals)**

Distance to Coverage Goals Count of Executions Thrown Input or Output Diversity (...)

Cause Crashes Cover Code Structure, Generate Covering Array, (...)

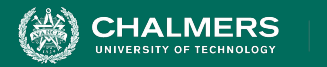

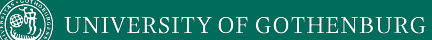

# **Solution Representation**

 $\mathbf{r}$ 

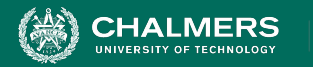

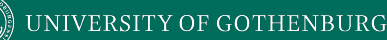

### **Solution Representation**

- Must decide what a solution "looks like".
- For unit testing:
	- A solution is a test suite.
	- A test suite contains 1+ test cases.
	- Each test case interacts with a class-under-test.
	- Each test case initialized the class-under-test.
	- Each test case contains one or more actions.
		- An action is a method call or variable assignment.
		- Each action has parameters (method parameters or values to assign to variables).

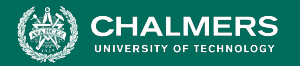

### **External vs Internal Representation**

#### **Internal (Genotype) Representation**

Can be easily manipulated by metaheuristic

#### **External (Phenotype) Representation** Executable, human-readable

 $\bullet$ 

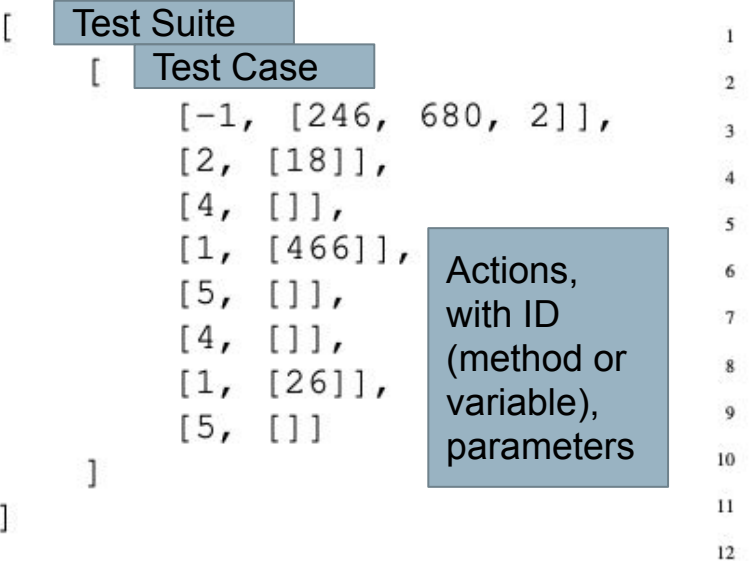

```
import pytest
import bmi_calculator
```

```
def test 0():
    cut = bmi calculator.BMICalc(246, 680, 2)cut .age = 18cut.classify_bmi_teens_and_children()
    cut. weight = 466cut.classify_bmi_adults()
    cut.classify_bmi_teens_and_children()
    cut. weight = 26cut.classify_bmi_adults()
```
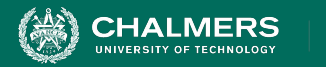

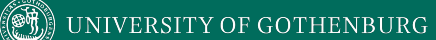

### **Fitness Functions**

÷۸

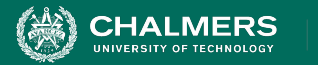

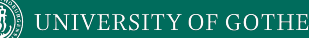

### **Fitness Functions**

• Domain-based scoring functions that determine how good a potential solution is.

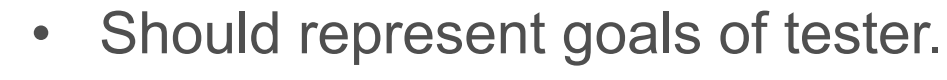

- Must return a numeric score.
	- % of a checklist
	- raw number
	- NOT Boolean (no feedback)
- Can be maximized or minimized.

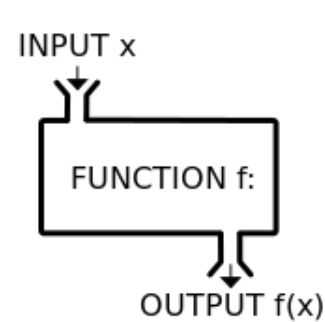

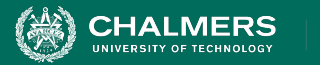

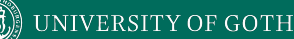

#### **Fitness Functions**

- Should offer feedback:
	- *•* Small change in solution should not lead to large change in score.
	- Informative functions calculate *distance* to optimality.
	- **• Can optimize more than one at once.**
		- Independently optimize functions
		- Combine into single score.

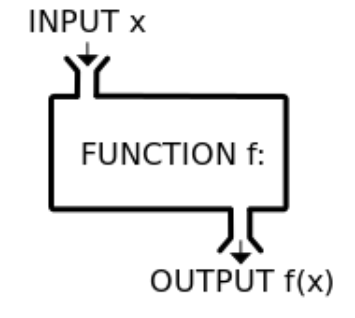

×ю

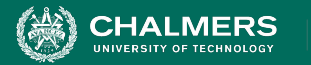

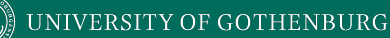

# **Example - Code Coverage**

- **Goal:** Attain Branch Coverage over the code.
	- Tests must reach all branching points (i.e., if-statement) and execute all possible outcomes.

 $if(x < 10)$ {

}

 // Do something. }else if (x == 10){ // Do something else.

In this code:

- Two Branches
- Each must evaluate

to true and false.

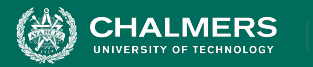

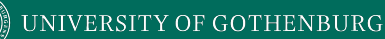

# **Example - Code Coverage**

- **Goal:** Attain Branch Coverage over the code.
- **• Fitness function (Basic):** 
	- Measure coverage and try to maximize % covered.
	- **Good:** Measurable indicator of progress. Can use standard tools (pytest-cov, Cobertura).
	- **Bad:** No information on how to improve coverage.

 $\bullet$ 

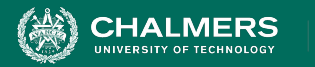

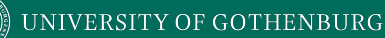

# **Example - Code Coverage**

- Advanced: Distance-Based Function
- **• fitness = branch distance + approach level**
	- **Approach level**
		- Number of branching points we need to execute to get to the target branching point.
	- **Branch distance**
		- If other outcome is taken, how "close" was the target outcome?
		- How much do we need to change program values to get the outcome we wanted?

ЪÒ

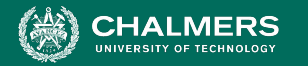

}

### **Example - Branch Coverage**

if(x < 10){ // **Branch 1** // Do something. }else if (x == 10){ **// Branch 2** // Do something else.

#### **Goal: Branch 2, True Outcome**

#### **Approach Level**

- If Branch 1 is true, approach  $level = 1$
- If Branch 1 is false, approach  $level = 0$

#### **Branch Distance**

- If  $x=10$  evaluates to false. branch distance =  $(abs(x-10)+k)$ .
- Closer x is to 10, closer the branch distance.

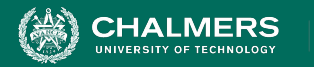

# **Other Common Fitness Functions**

- Number of methods called by test suite
- Number of crashes or exceptions thrown
- Diversity of input or output
- Detection of planted faults
- Amount of energy consumed
- Amount of data downloaded/uploaded
- **… (anything that reflects what a** *good* **test is)**

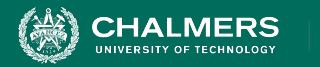

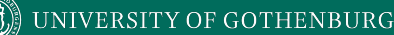

# **Bloat Penalty**

- Small penalty subtracted from fitness.
- Limits number of tests and number of actions.

ex. 10  $block\_penalty(solution) = (num\_test\_cases/num\_tests\_penalty)$ 

 $+(average\_test.length/length\_test\_penalty)$ 

ex. 30

×ю

• Important not to penalize too heavily.

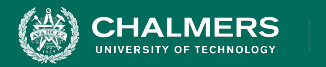

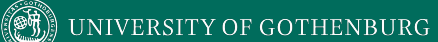

#### **Let's take a break.**

 $\bullet$ 

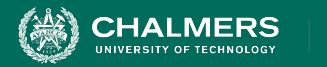

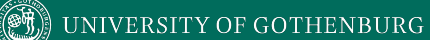

# **Metaheuristic Algorithms**

 $\bullet$ 

INIVERSITY OF GOTHENBURG

# **The Metaheuristic**

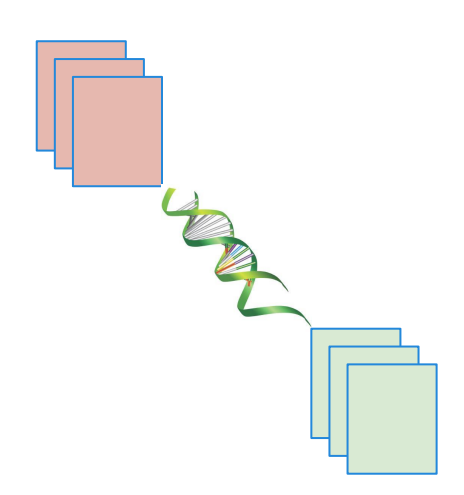

- Decides how to select and revise solutions.
	- Changes approach based on past guesses.
	- Fitness functions give feedback.
	- Population mechanisms choose new solutions and determine how solutions evolve.

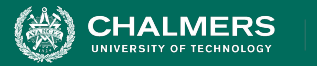

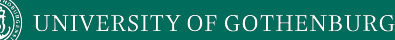

#### **The Metaheuristic**

- Decides how to select and revise solutions.
	- Small changes to single solution **(local search)** or larger changes to multiple solutions **(global search)**.
	- Often based on natural phenomena (swarm behavior, evolution).
	- Trade-off between speed, complexity, and understandability.

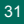

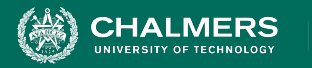

# **How Long Do We Spend Searching?**

- Exhaustive search not viable.
- Search can be bound by a **search budget**.
	- Number of guesses.
	- Time allotted to the search (number of minutes/seconds).
- **Optimization problem**:
	- *• Best solution possible before running out of budget.*

 $\mathbf{r}$ 

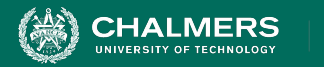

# **Local Search**

- Generate and score a single potential solution.
- Attempt to improve by looking at its **neighborhood**.
	- Make small, incremental improvements.
- Very fast, efficient if good initial guess.
	- Get "stuck" if bad guess.
	- Often include reset strategies.

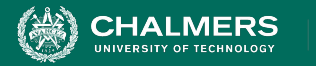

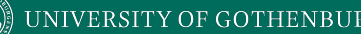

# **Hill Climbing**

- Generate a random initial solution.
- Each generation (while budget remains):
	- Attempt up to max\_tries *mutations* to the solution.
		- If a mutation results in a better solution, set this as the new solution.
		- Keep track of the best mutation seen to date.
	- $\circ$  If we run out of tries, reset to a new random initial solution.

UNIVERSITY OF GOTHENBURG

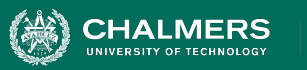

#### **Mutation**

- Small change to current solution.
- Impose one of these changes at a time:

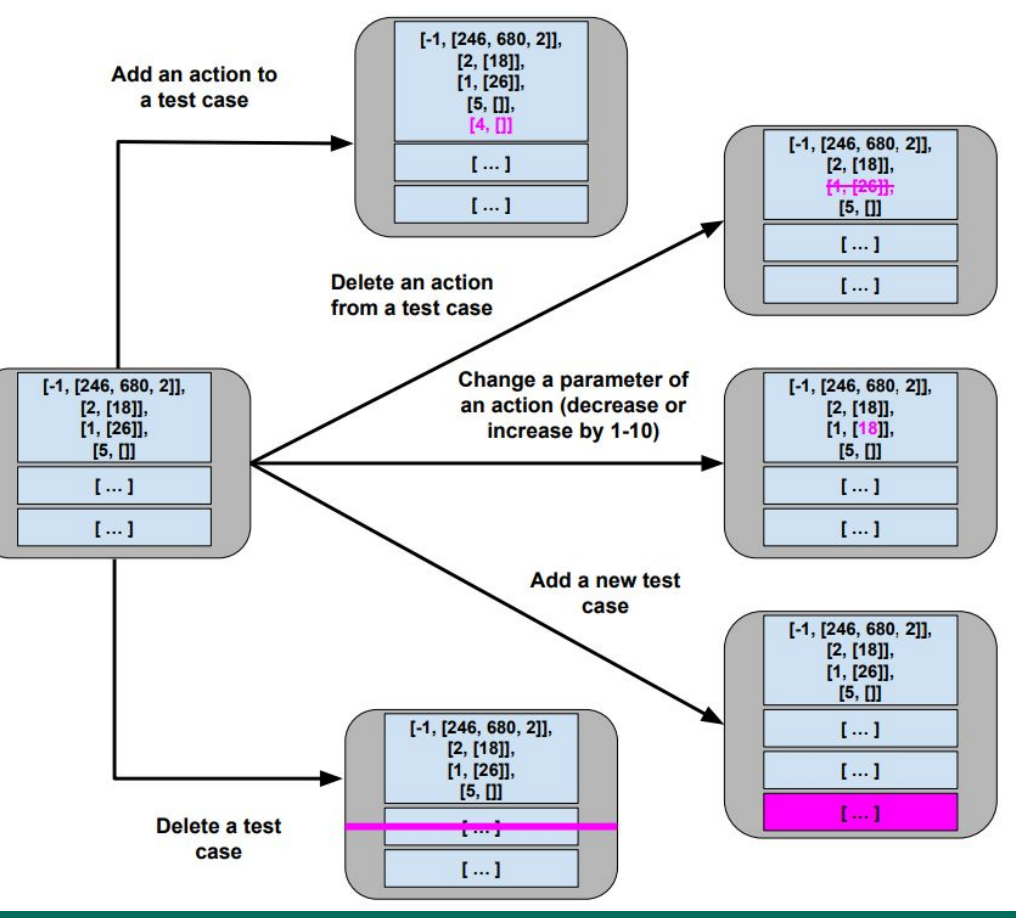

70

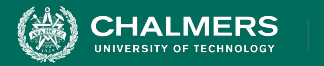

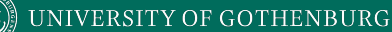

### **Hill Climber**

- User-Controlled Parameters:
	- Maximum mutations before a restart (ex: 200)
	- Maximum number of restarts (ex: 5)
- Easy to implement, faster than many other metaheuristics.
	- Reliant on initial guesses and restarts.

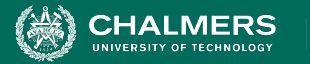

# **Global Search**

- **Generate multiple solutions.**
- Evolve by examining whole search space.

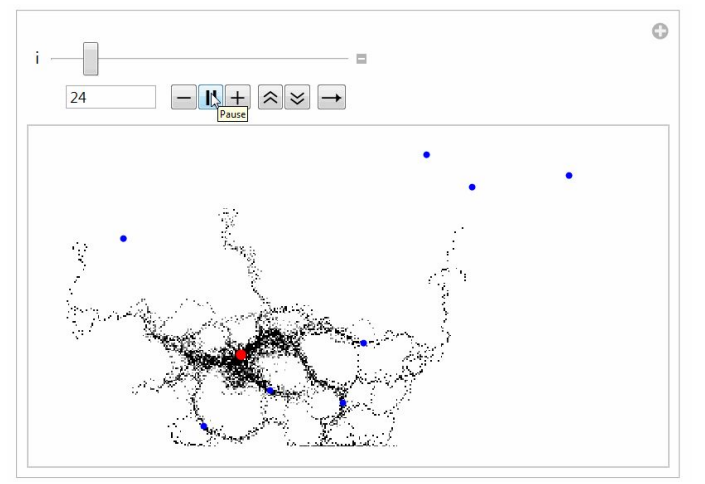

- Typically based on natural processes.
	- Swarm patterns, foraging behavior, evolution.
	- Models of how populations interact and change.

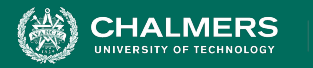

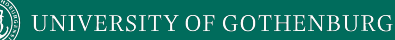

# **Genetic Algorithm**

- Over multiple generations, evolve a population.
	- Good solutions persist and reproduce.
	- Bad solutions are filtered out.
- Diversity is introduced by:
	- **Selecting** the best solutions.
	- Creating "offspring" through **mutation** and **crossover**.

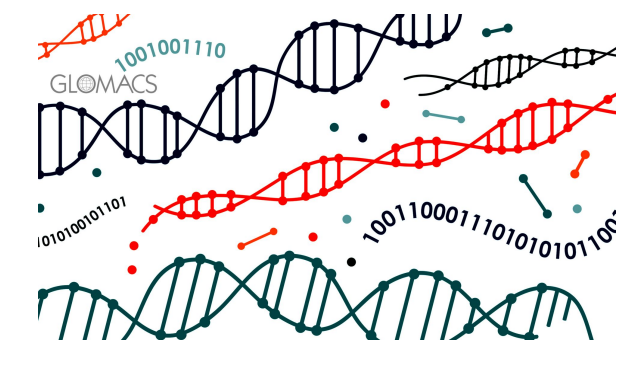

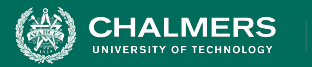

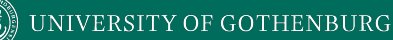

# **Genetic Algorithm**

- Create a random initial population.
- Start a new generation (while budget remains):
	- Create new empty population.
	- While space remains:
		- **Select** two "good" members of current population.
		- At a small probability, replace these members with "children" combining genes of members (**crossover**).
		- At a small probability, **mutate** each member.
		- Add members to new population.
	- If no better solution is found for N generations, terminate early (**stagnation**).

 $\bullet$ 

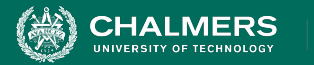

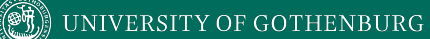

# **Selection**

- Rather than searching for best population member:
	- Select a random subset.
	- Calculate fitness for each.
	- Return best.

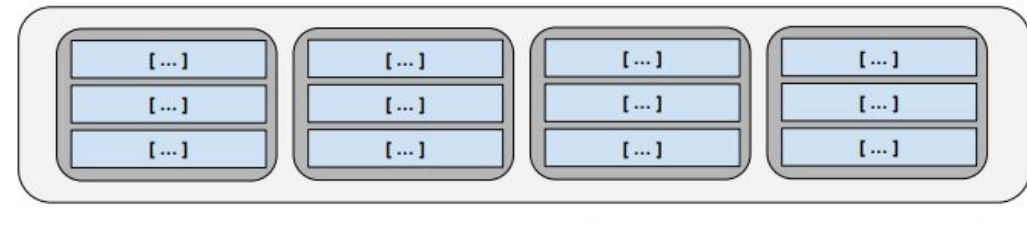

 $[-1]$ 

 $[...]$ 

 $[...]$ 

 $1 - 1$  $[...]$ 

 $[...]$ 

 $[...]$  $[...]$  $[...]$  Select N (tournament size) members of the population at random.

 $\bullet$ 

Identify the best solution in the subset.

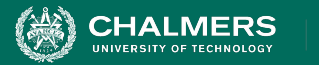

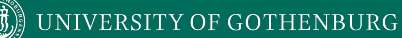

#### **Crossover**

• Creates two "child" solutions by combining tests from each parent solution.

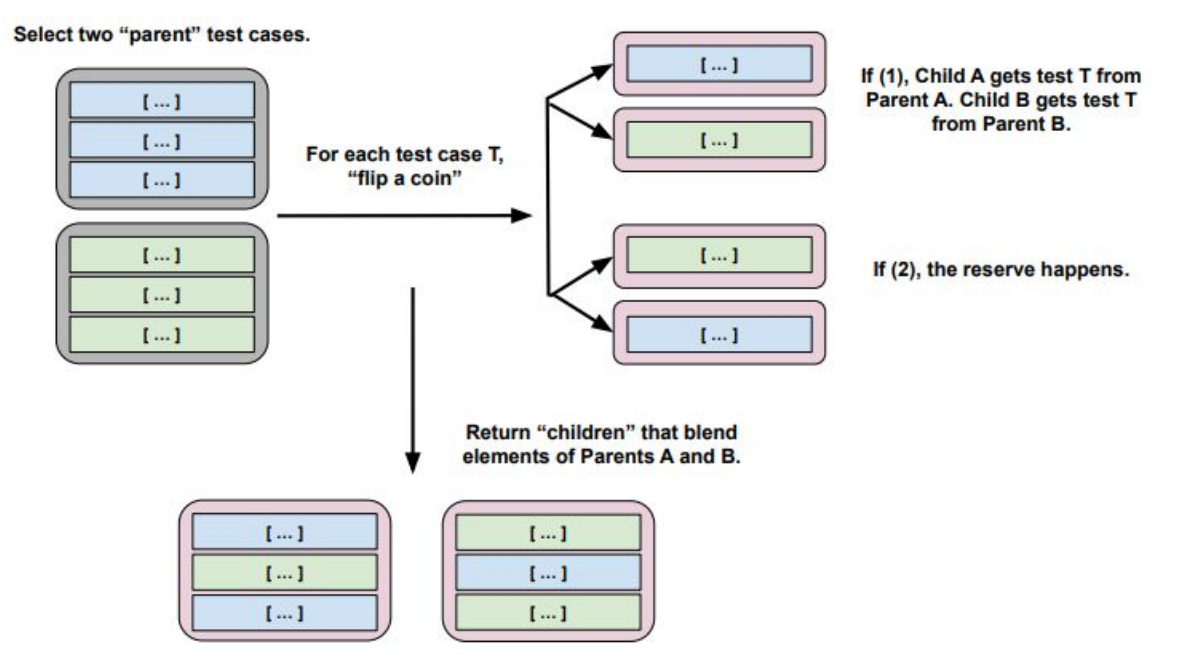

۵Ō

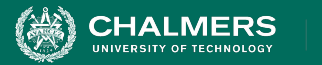

### **Crossover**

- **Single-Point Crossover** ○ Splice at crossover point.
- Uniform Crossover
	- Flip coin at each test, second child gets other option.
- **Discrete Recombination** 
	- Flip coin at each test for both children.

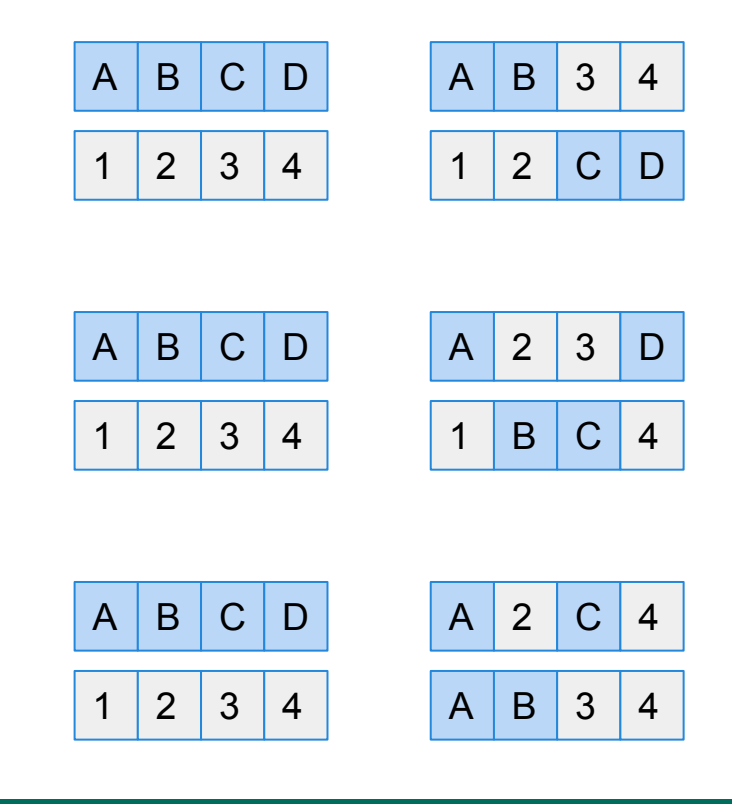

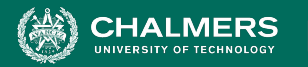

# **Genetic Algorithm Parameters**

- All parameters affect solution quality. Usually some experimentation required.
	- **Population Size** (default: 20)
	- **Tournament Size** (# population members compared during selection, default: 6)
	- **Crossover Probability** (default: 0.7)
	- **Mutation Probability (default: 0.7)**
	- **Stagnation Threshold** (# generations without improvement before ending, default: 30)

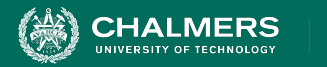

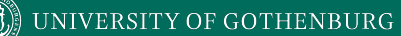

# **Examining the Resulting Test Suites**

 $\mathbf{r}$ 

UNIVERSITY OF GOTHENBURG

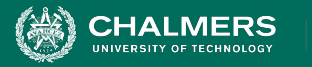

### **1000 Generations of Evolution**

- Genetic Algorithm run for 1000 generations for BMICalc.
- Stagnation turned off.
- Highly variable until  $\sim$ 200 generations, then small changes afterwards.

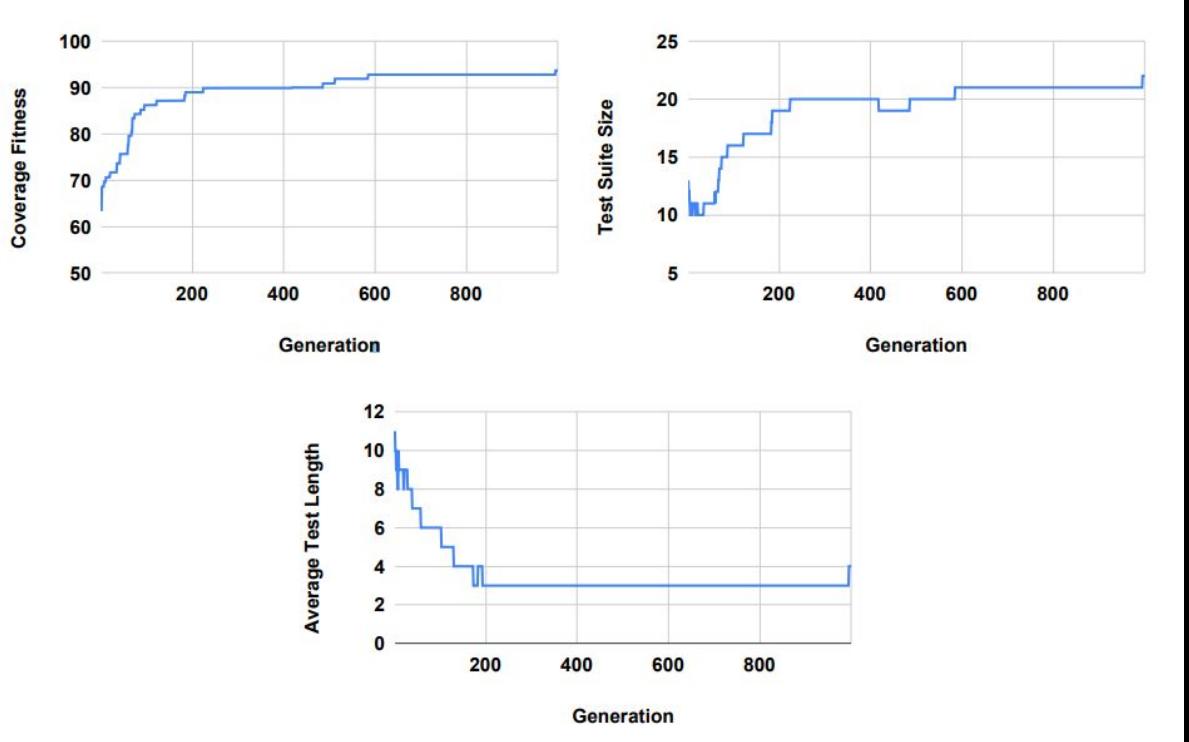

÷۸

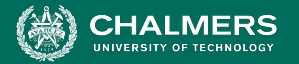

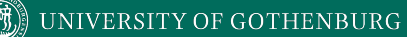

#### **Examples of Generated Test Cases**

#### $def test 0()$ :

```
cut = bmi\_calculator.BMICAL(120, 860, 13)cut.classify_bmi_teens_and_children()
```

```
def test 2():
```

```
cut = bmi\_calculator.BMICalc(43, 243, 59)cut.classify_bmi_adults()
cut.height = 526cut.classify_bmi_adults()
cut.classify_bmi_adults()
```

```
def test 5():
        cut = bmi calculator. BMICalc (374, 343, 17)cut . aqe = 123cut.classify_bmi_adults()
        cut . aqe = 18cut.classify bmi teens and children()
        cut. weight = 396cut.classify_bmi_teens_and_children()
```

```
def test 7():
```

```
cut = bmi_calculator.BMICalc(609, -1, 94)
```
 $\bullet$ 

```
def test 11():
        cut = bmi calculator. BMICalc(491, 712, 20)cut.classify_bmi_adults()
```

```
def test 17():
        cut = bmi_{calculator} . BMICalc(608, 717, 6)cut.classify_bmi_teens_and_children()
        cut . age = 91cut.classify_bmi_teens_and_children()
        cut.classify_bmi_teens_and_children()
```
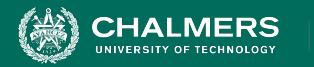

# **What Do I Do With These Inputs?**

- If looking for crashes, just run generated input.
- If you need to judge correctness, add assertions.
	- General properties, not specific output.
		- **No**: assertEquals(output, 2)
		- **Yes:** assertTrue(output  $% 2 == 0$ )

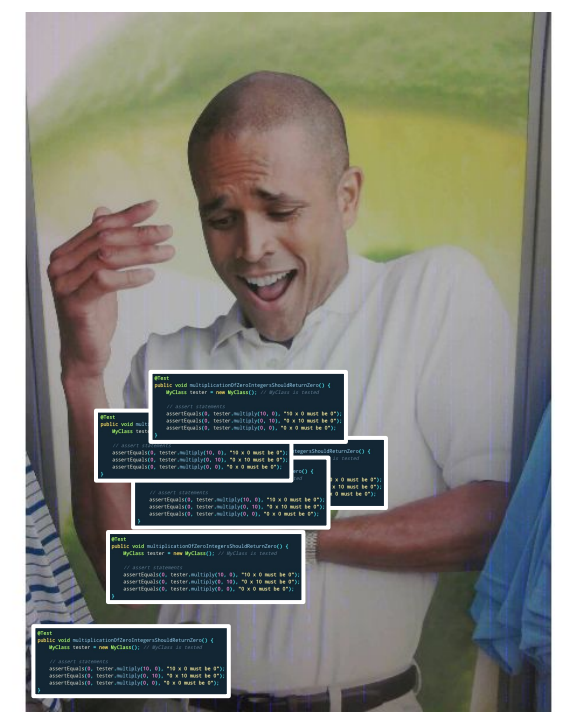

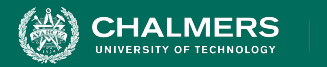

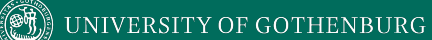

# **Additional Concepts**

 $\bullet$ 

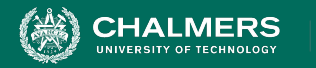

## **Not Just Test Generation...**

Can be applied to any problem with:

- Large search space.
- Fitness function and solution generation with low computational complexity.
- Approximate continuity in fitness function scoring.
- No known optimal solution.

 $\bullet$ 

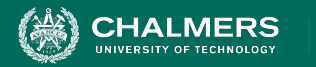

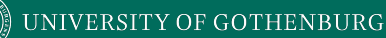

# **Automated Program Repair**

- Produce patches for common bug types.
- Many bugs can be fixed with just a few changes to the source code - inserting new code, and deleting or moving existing code.
	- Add null values check.
	- Change conditional expression.
	- Move a line within a try-catch block.

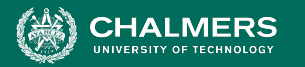

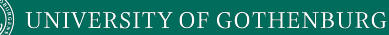

#### **Generate and Validate**

- **Genetic programming** solutions represent sequences of edits to the source code.
- **Generate and validate approach**:
	- Fitness function: how many tests pass?
	- Patches that pass more tests create new population:
		- Mutation: Change one edit into another.
		- Crossover: Merge edits from two parent patches.

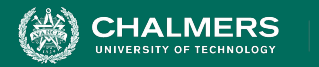

# **GenProg Results**

- Repaired 55/105 bugs at average \$8 per bug.
	- Projects with over 5 million lines of code
	- Supported by 10000 test cases.
- Patch infinite loops, segmentation faults, buffer overflows, denial of service vulnerabilities, "wrong output" faults, and more.

 $\bullet$ 

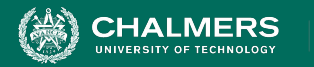

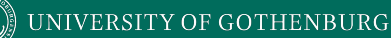

# **Risks of Automation**

- Structural coverage is important.
	- Unless we execute a statement, we're unlikely to detect a fault in that statement.
- More important: how we execute the code.
	- Humans incorporate context from a project.
	- "Context" is difficult for automation to derive.
	- One-size-fits-all approaches.

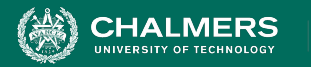

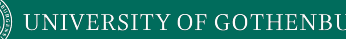

### **Limitations of Automation**

- Automation produces different tests than humans.
	- "shortest-path" approach to attaining coverage.
	- Apply input different from what humans would try.
	- Execute sequences of calls that a human might not try.
- Automation **can be** very effective, but more work is needed to improve it.

 $\bullet \bullet$ 

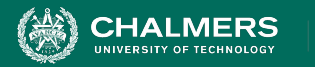

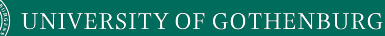

# **I Want to Try This Out!**

- Fuzzing often based on metaheuristic search.
	- AFL (American Fuzzy Lop), Google OSS-Fuzz use genetic algorithms, fitness = code coverage.
		- <http://lcamtuf.coredump.cx/afl/>
		- <https://google.github.io/oss-fuz>
		- system-level tests
	- The Fuzzing Book has tutorials and code for many specialized approaches:
		- <https://www.fuzzingbook.org/>

 $\mathbf{r}$ 

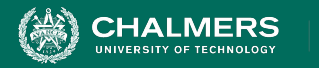

# **I Want to Try This Out!**

- Python:
	- Tutorial for beginners: <https://greg4cr.github.io/pdf/21ai4se.pdf>
	- <https://github.com/Greg4cr/PythonUnitTestGeneration>
- EvoSuite for Java: <http://www.evosuite.org/>
- Sapienz (Facebook) tests Android/iOS apps
	- Will be open-source in end of 2020 2022?.
	- Older version available
		- [https://github.com/Rhapsod/sapienz/](https://github.com/Rhapsod/sapienz/blob/master/README.md)

 $\mathbf{r}$ 

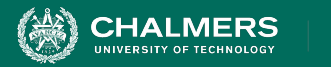

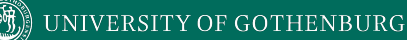

**+**

#### **Summary**

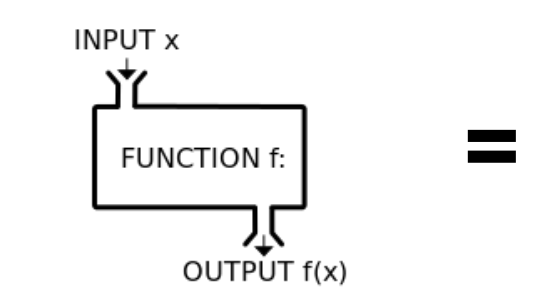

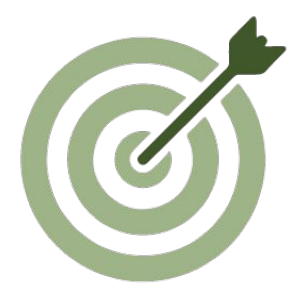

**The Metaheuristic (Algorithm)**

Genetic Algorithm Simulated Annealing Hill Climber  $\left(\ldots\right)$ 

#### **The Fitness Functions (Feedback Strategies)**

**(Goals)**

Distance to Coverage Goals Count of Executions Thrown Input or Output Diversity (...)

Cause Crashes Cover Code Structure, Maximize Battery Use, (...)

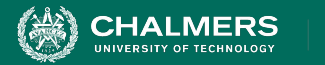

# **Next Time**

- **Exercise Session Mutation Testing**
- Model-Based Testing and Verification
	- Reading: Pezze and Young, Ch 5.5, 8, 14
- Assignment 2 Due February 26
	- Questions?
- Assignment 3 Due March 12
	- Based on Fault-Based Testing (Lec 11) and Model-Based Testing/Verification (Lectures 13-14)

 $\bullet$ 

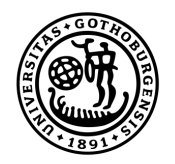

#### **UNIVERSITY OF GOTHENBURG**

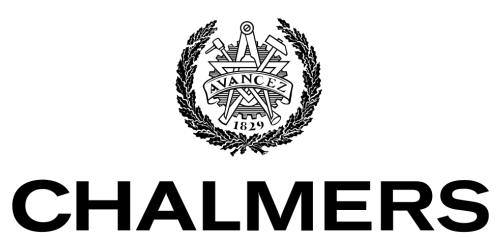

UNIVERSITY OF TECHNOLOGY